## Motorola Surfboard Sb6120 Cable Modem Ip Address >>>CLICK HERE<<<

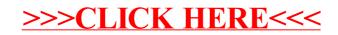